#### 사회봉사 운영 방법 및 사회봉사일지 작성방법 안동과학대학교 사회봉사 교과 안내

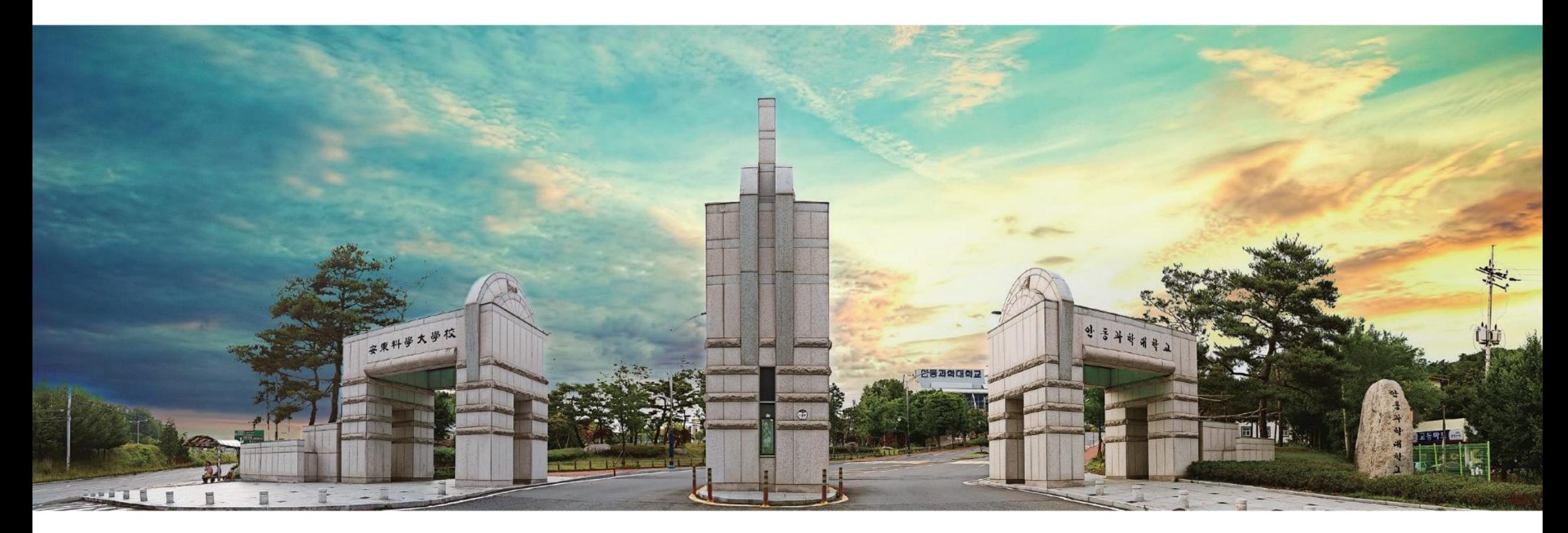

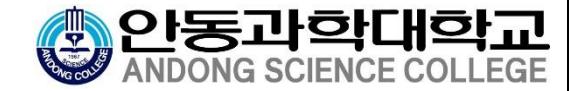

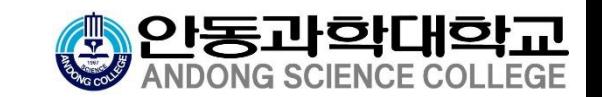

#### 1사회봉사교과 운영 안내 학생사회봉사 관련 규정

수강신청

재학기간 중(1학점 교양선택, 제한 학점 초과가능) / 성적평가 : P 또는 F

### 봉사활동 인정 기간

직전학기 이전 방학 ~ 신청학기 기말고사 기간까지

1일 최대 인정 시간 : 8시간

### 사회봉사교과 이수 기준 : 봉사활동 32시간

기본교육 2시간 포함

#### 사회봉사일지 관리

SMART-TSM → 인트라넷 → 학생 →사회봉사일지관리

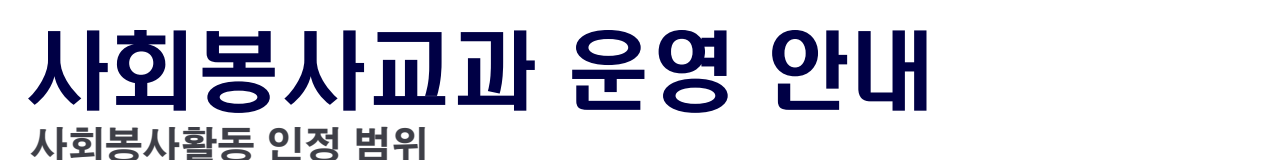

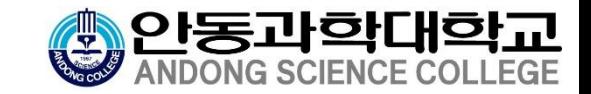

사회복지 증진 활동

노인·장애인·아동복지시설, 요양기관 등

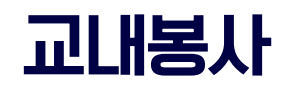

기타

환경미화, 행사진행 보조 등

지역사회개발 · 발전 활동 농촌봉사활동, 방범순찰 등

#### 사회봉사 온라인 수업(LMS), 헌혈(1회 4시간), 재해구호활동 등

### 공공행정 분야 사무 지원 활동

업무보조, 행사진행 보조, 각종 근로봉사 등

#### 교통질서·공명선거·부패방지 활동

부정선거감시, 교통안전 및 질서 봉사,기초질서 계도 등

#### 환경보전 및 자연보호 활동

거리청소, 산림보호 등

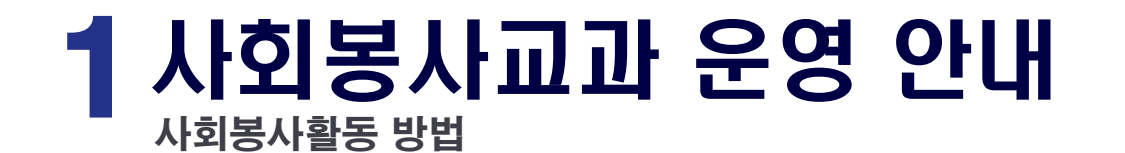

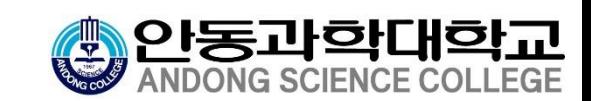

#### OR 온라인 수업(LMS) 30시간 오프라인 봉사 활동 30시간

온라인 수업 1강은 사회봉사 기본교육으로 필수 온라인 수업과 오프라인 봉사 혼용 불가

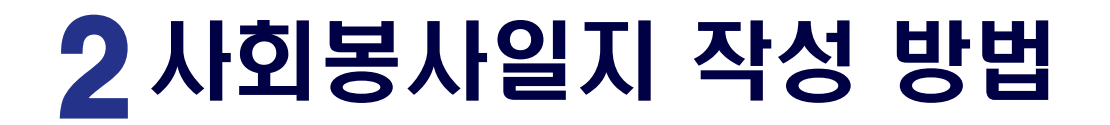

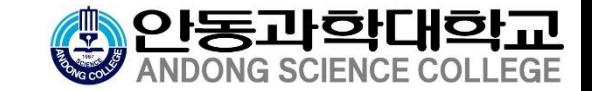

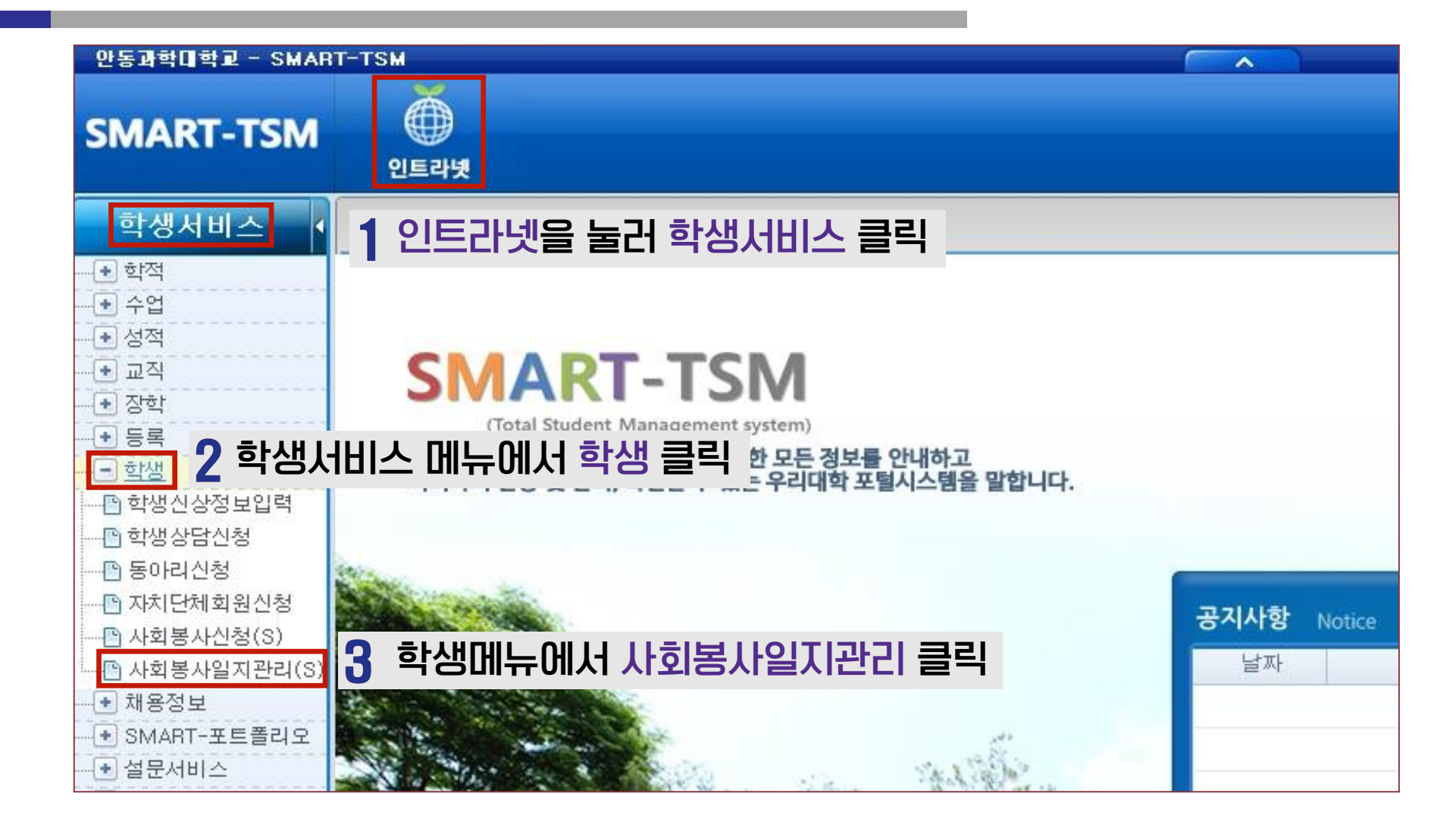

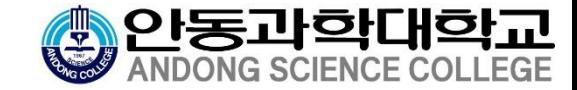

# 2 사회봉사일지 작성방법

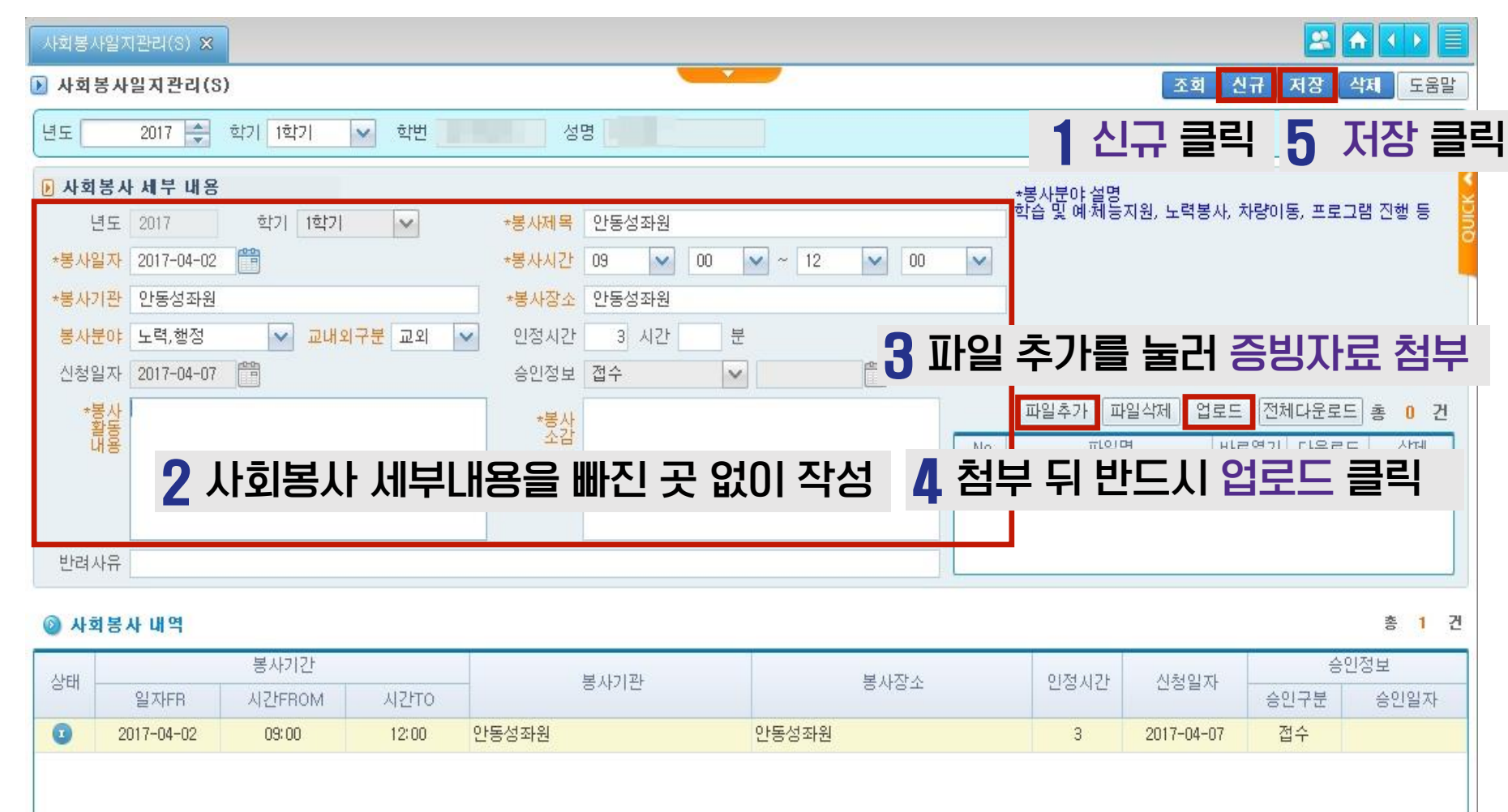

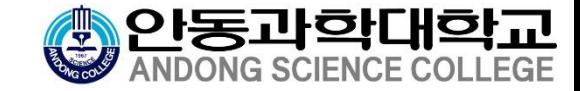

#### 2사회봉사일지 작성방법 LMS 이수 시 사회봉사일지 작성방법

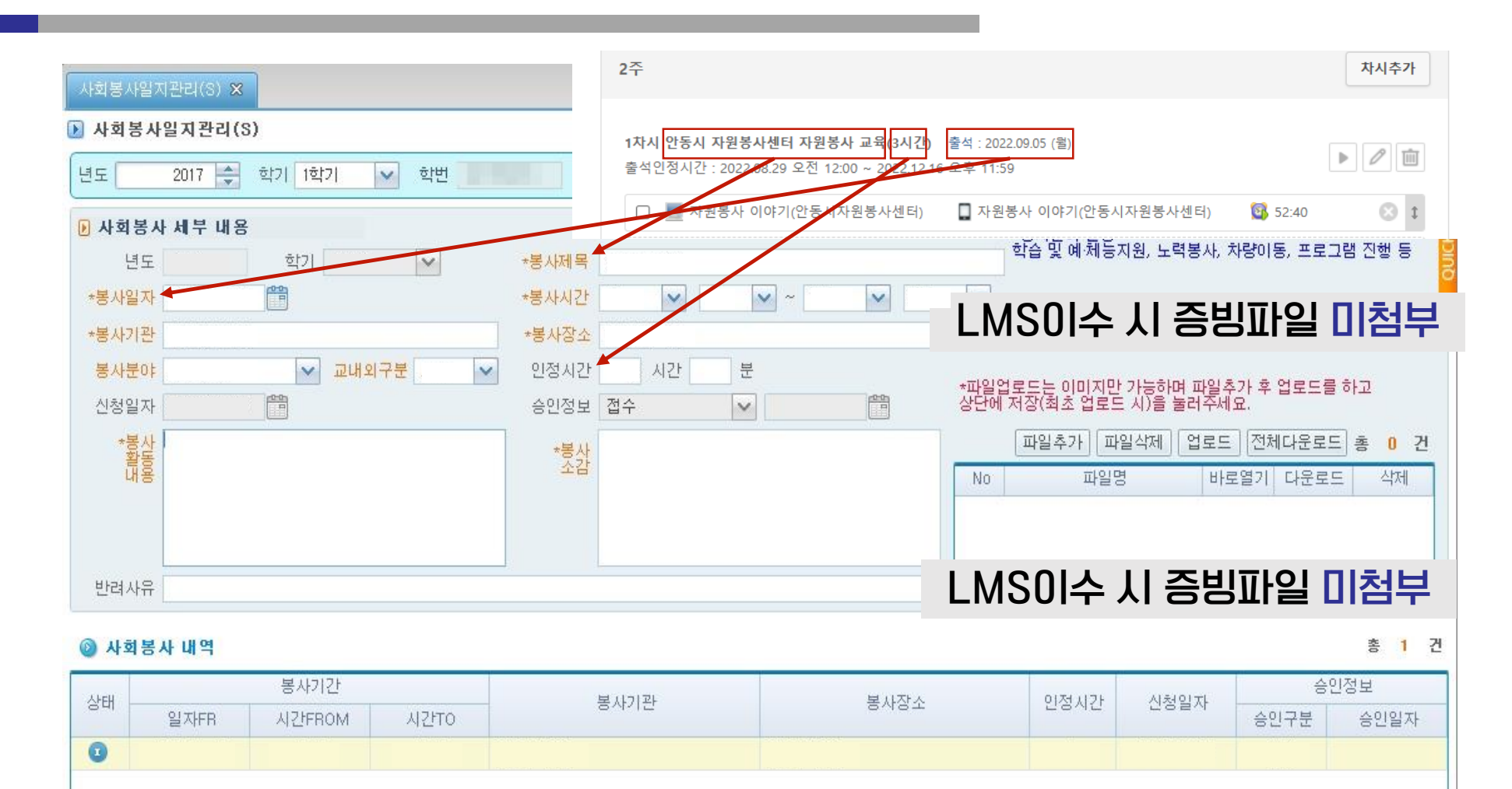

#### 3사회봉사일지 작성 예시 1. 외부기관 봉사활동 후 사회봉사일지 작성 시 유의사항

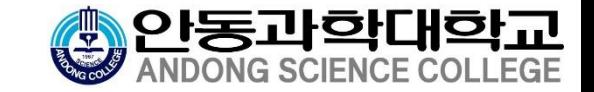

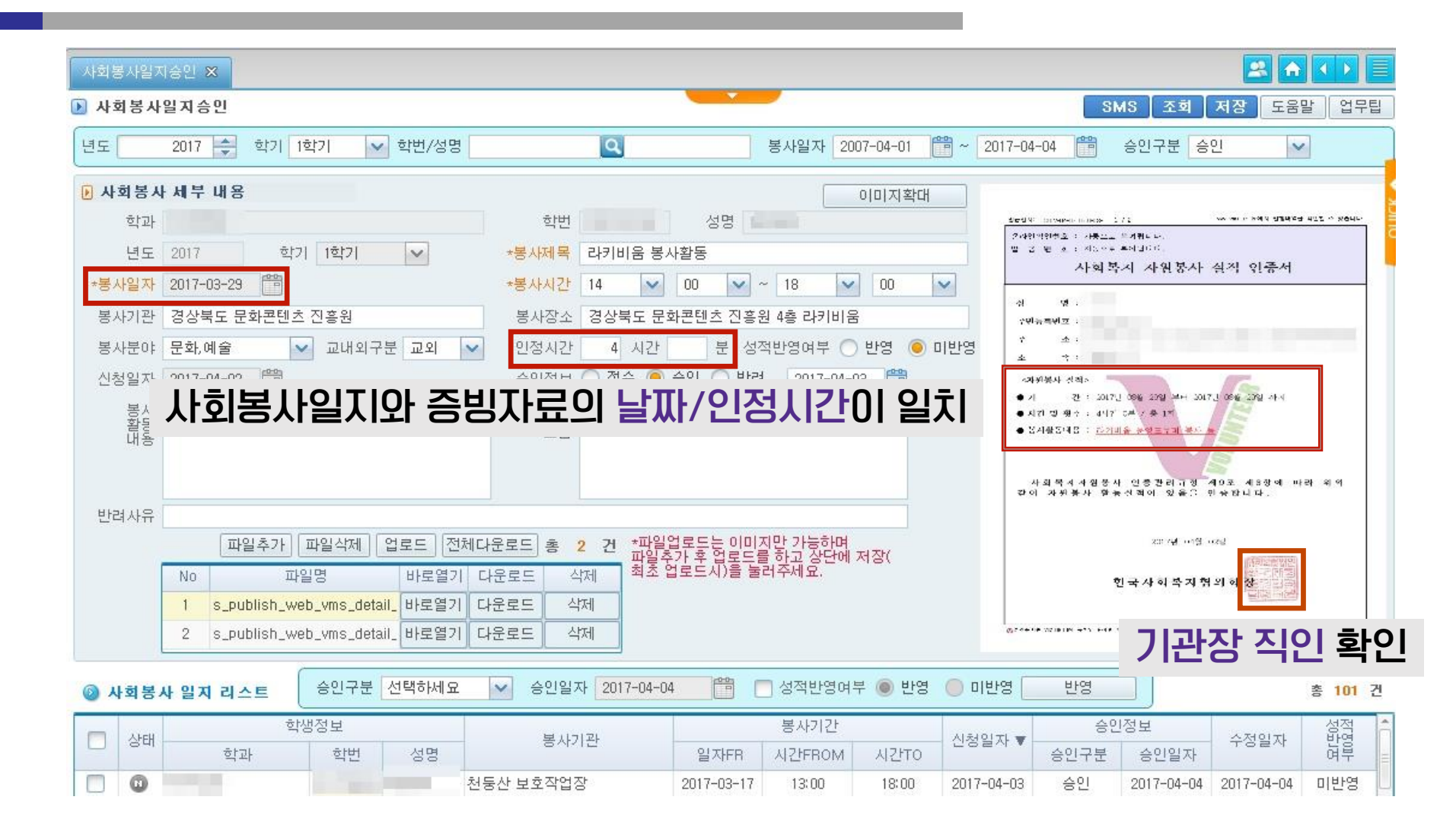

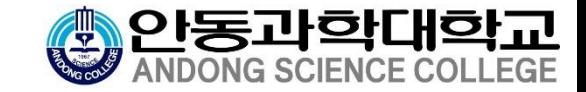

# 3 사회봉사일지 작성 예시

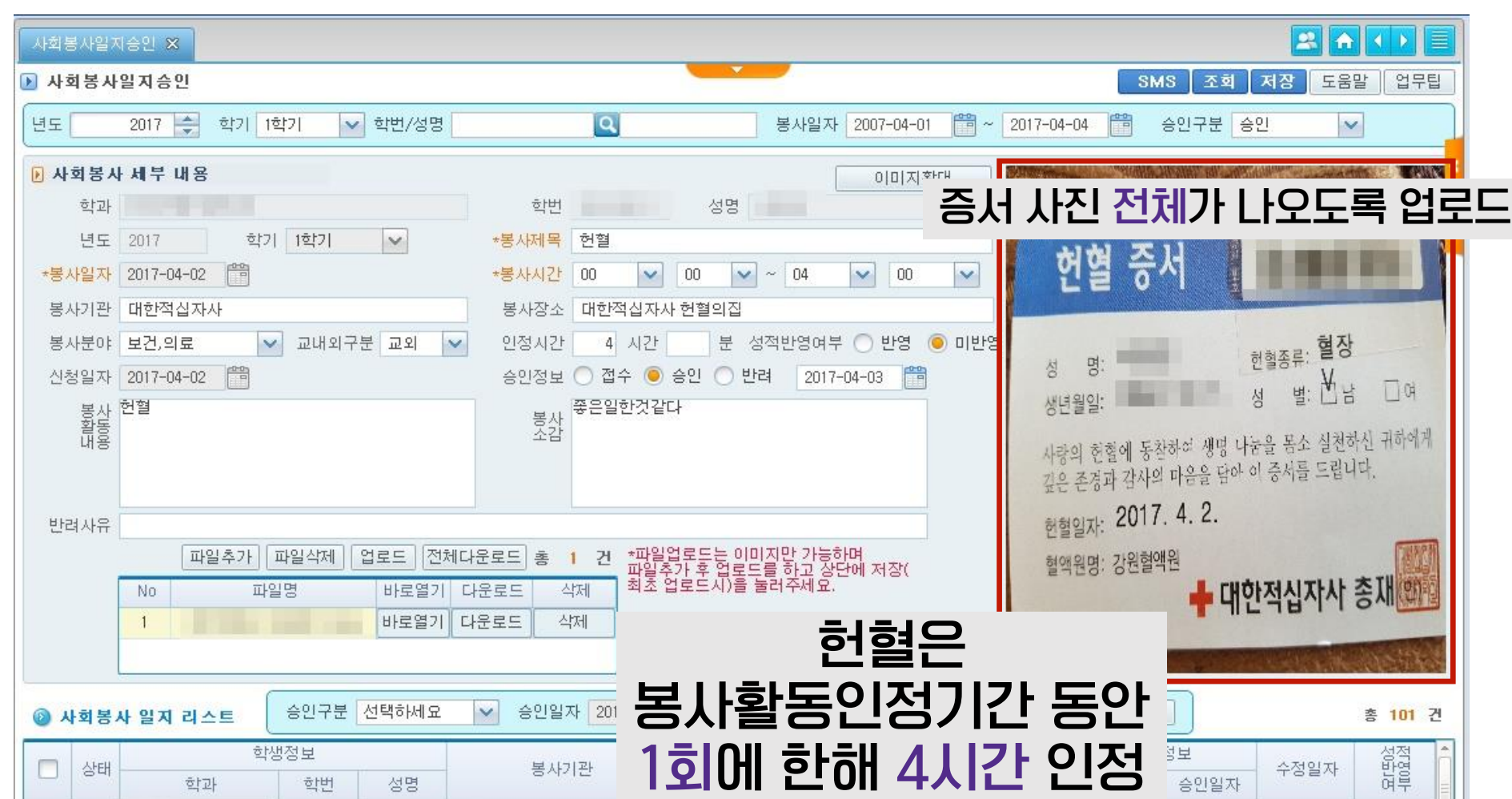

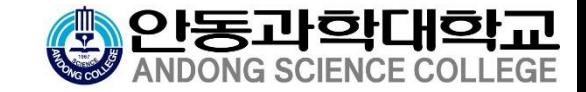

# 4사회봉사일지 반려 사례 1. 증빙자료(인증서, 확인서)가 없는 경우

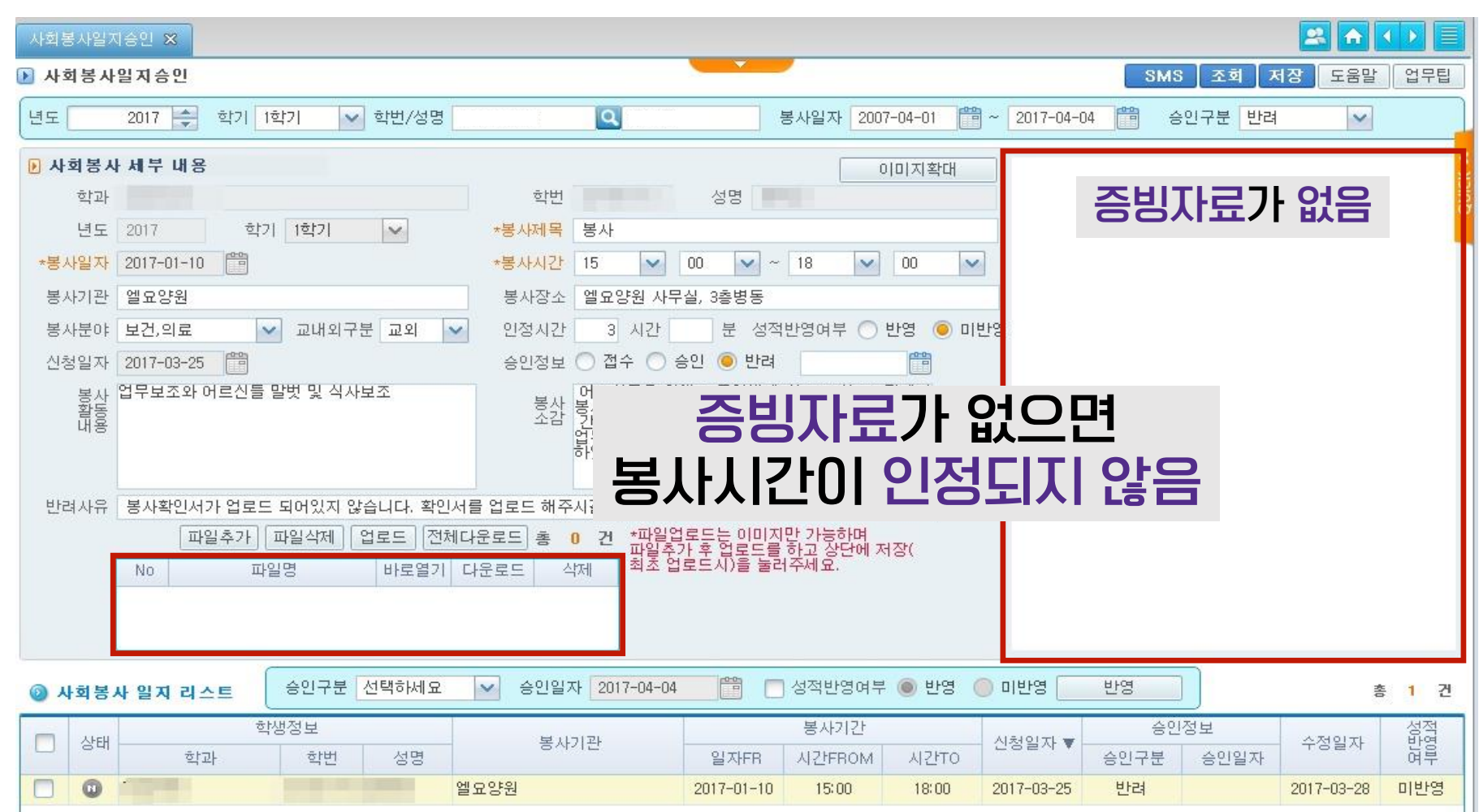

# 4 사회봉사일지 반려 사례

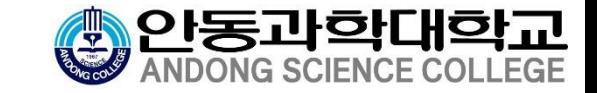

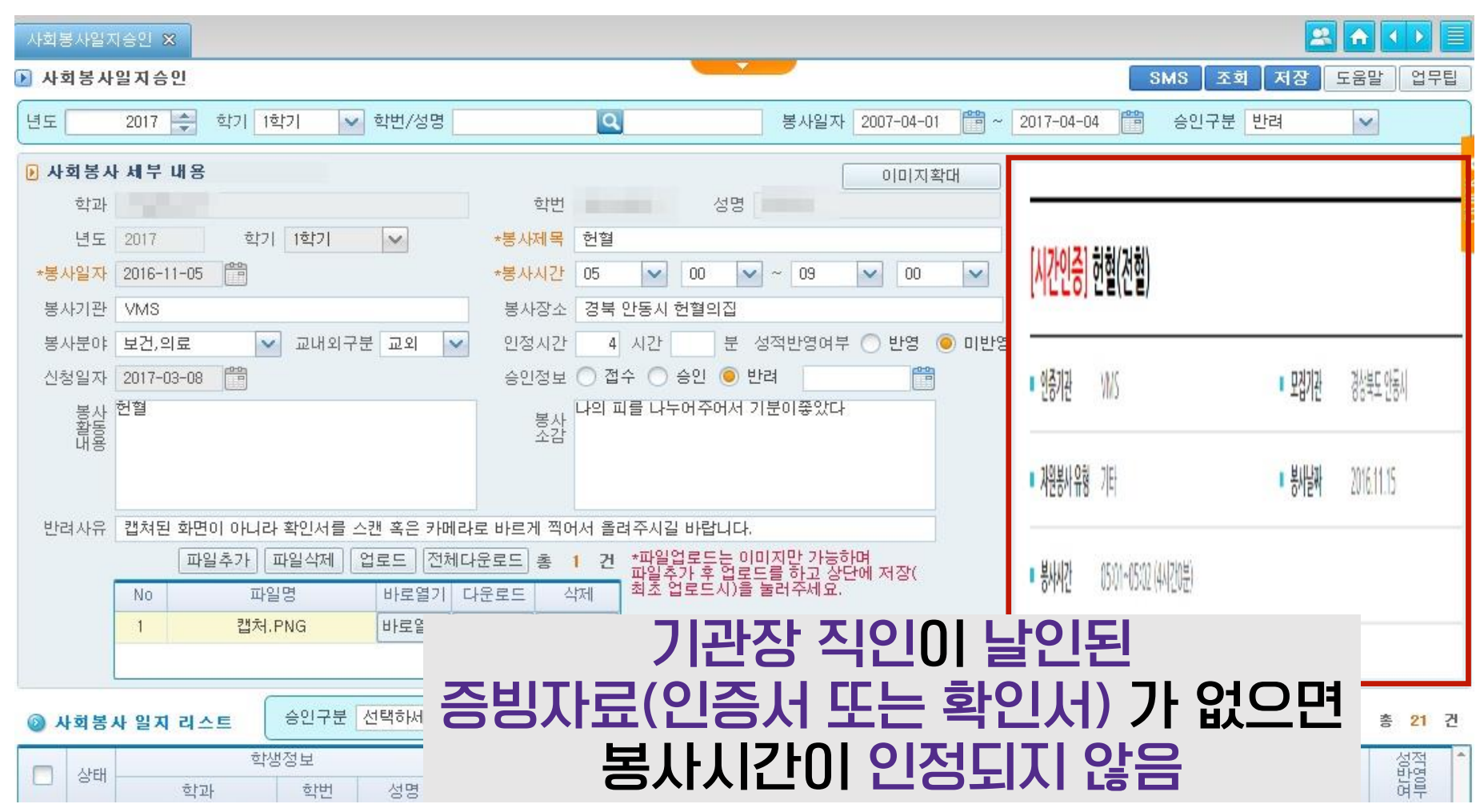

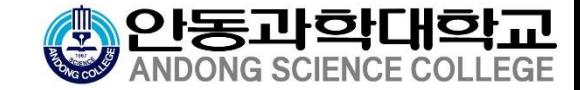

### 4 사회봉사일지 반려 사례

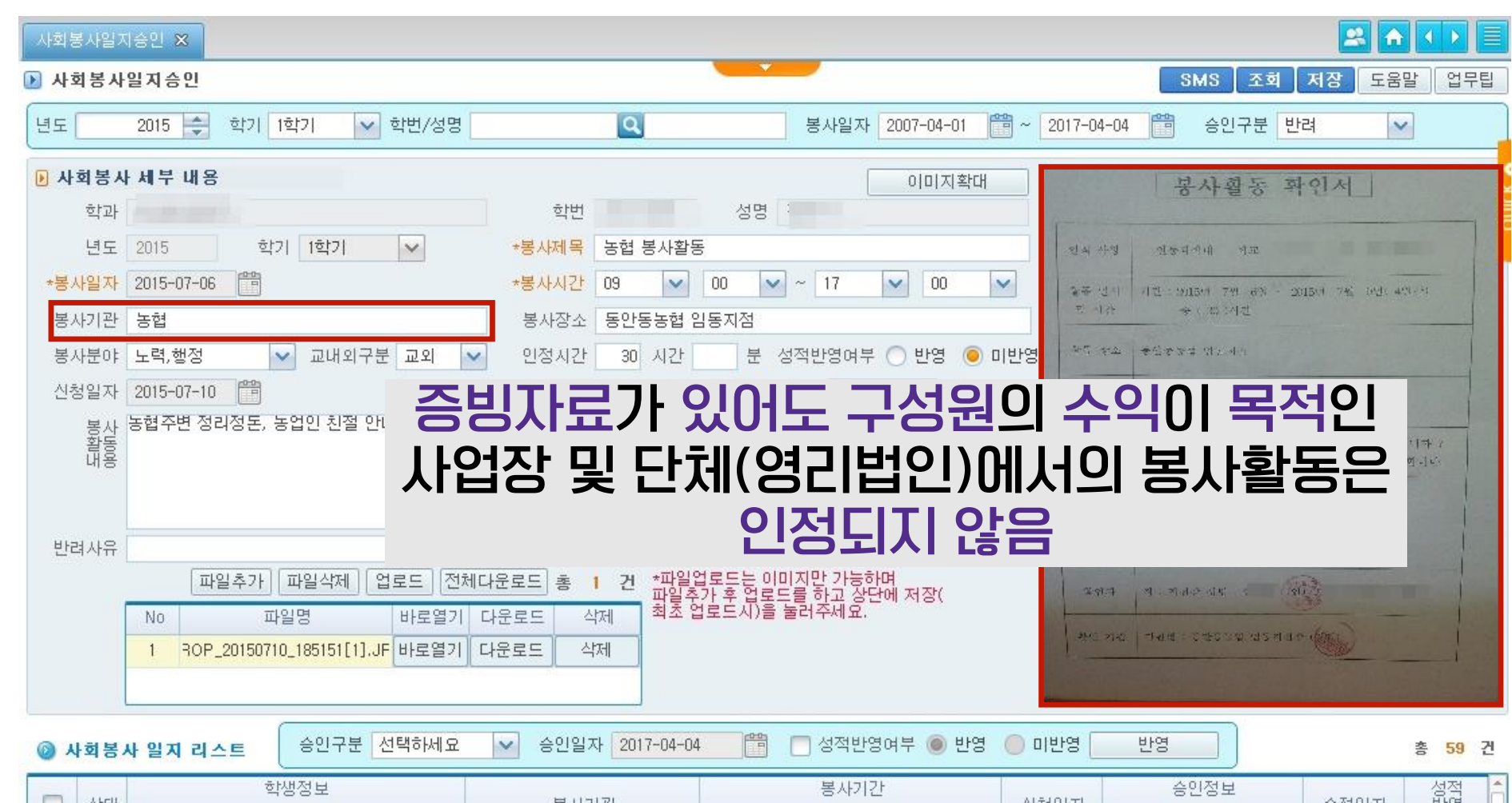

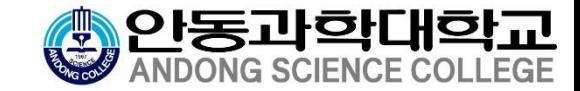

# 4사회봉사일지 반려 사례 4. 1일 8시간을 초과한 경우

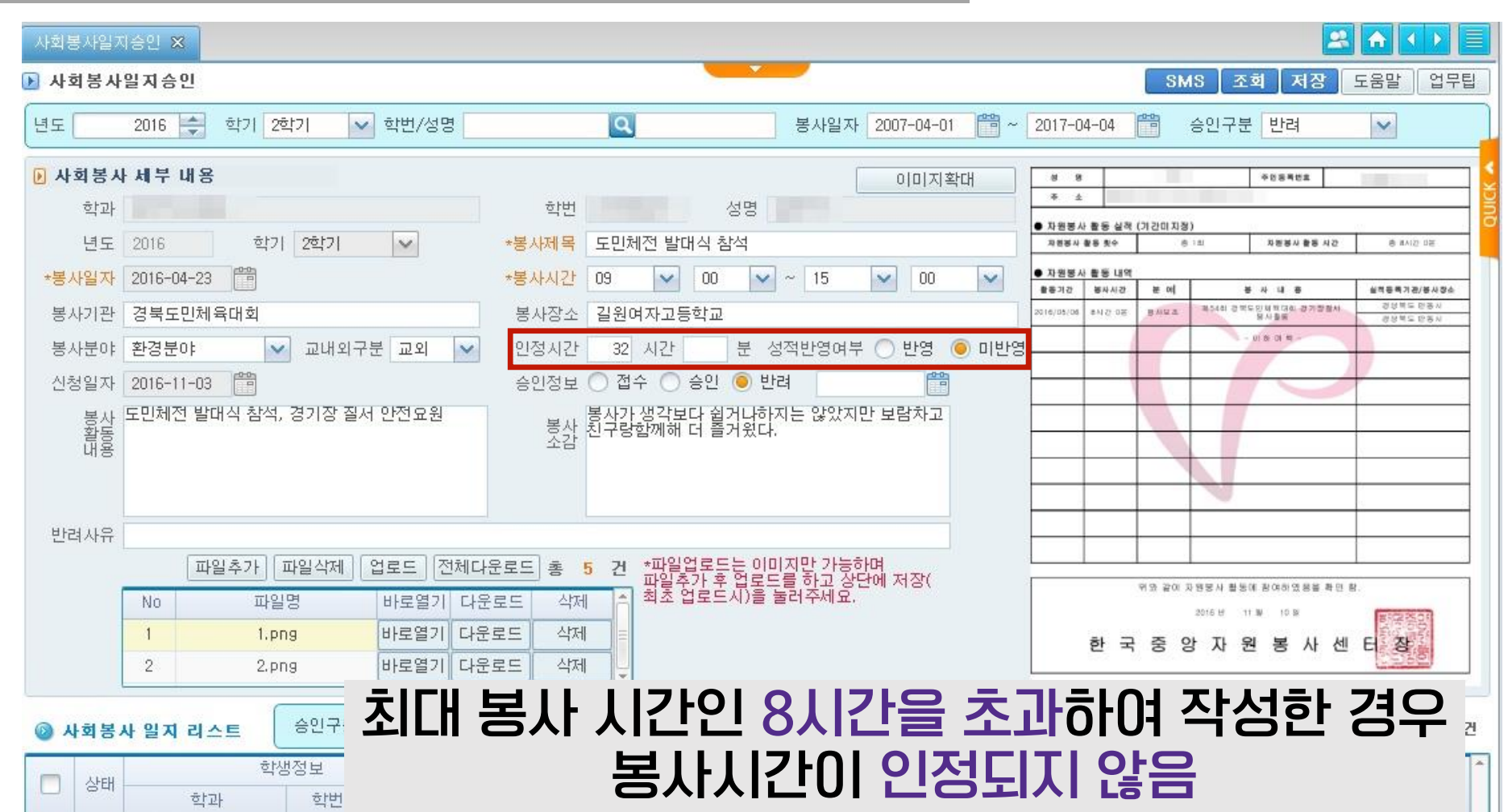

#### 4사회봉사일지 반려 사례 5. 사회봉사일지와 증빙자료의 날짜/인정시간이 불일치 한 경우

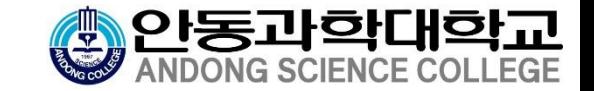

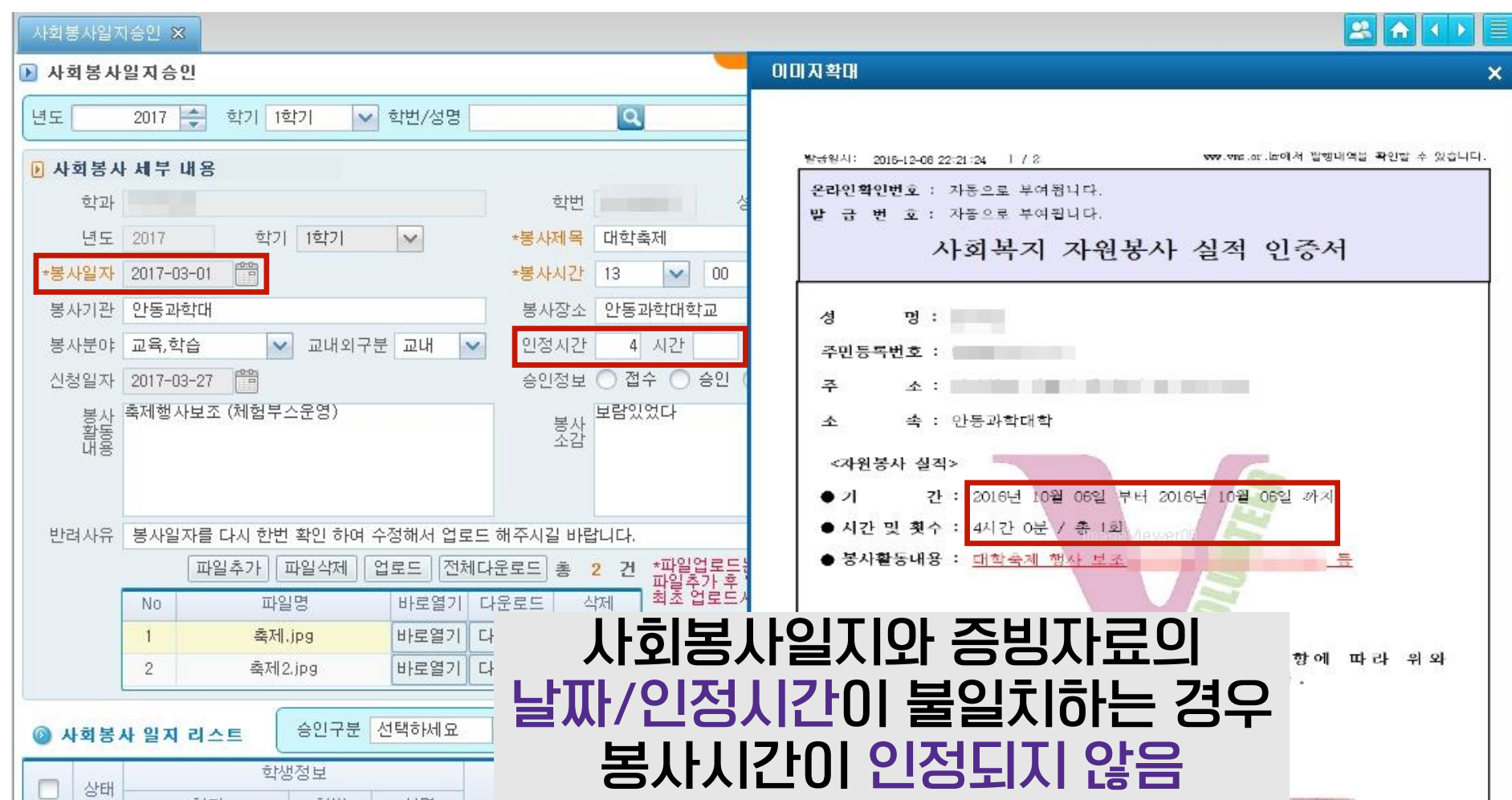

### 사회봉사일지 반려 사례

6. 1365 자원봉사포털의 자원봉사활동 확인서를 1페이지만 올린 경우

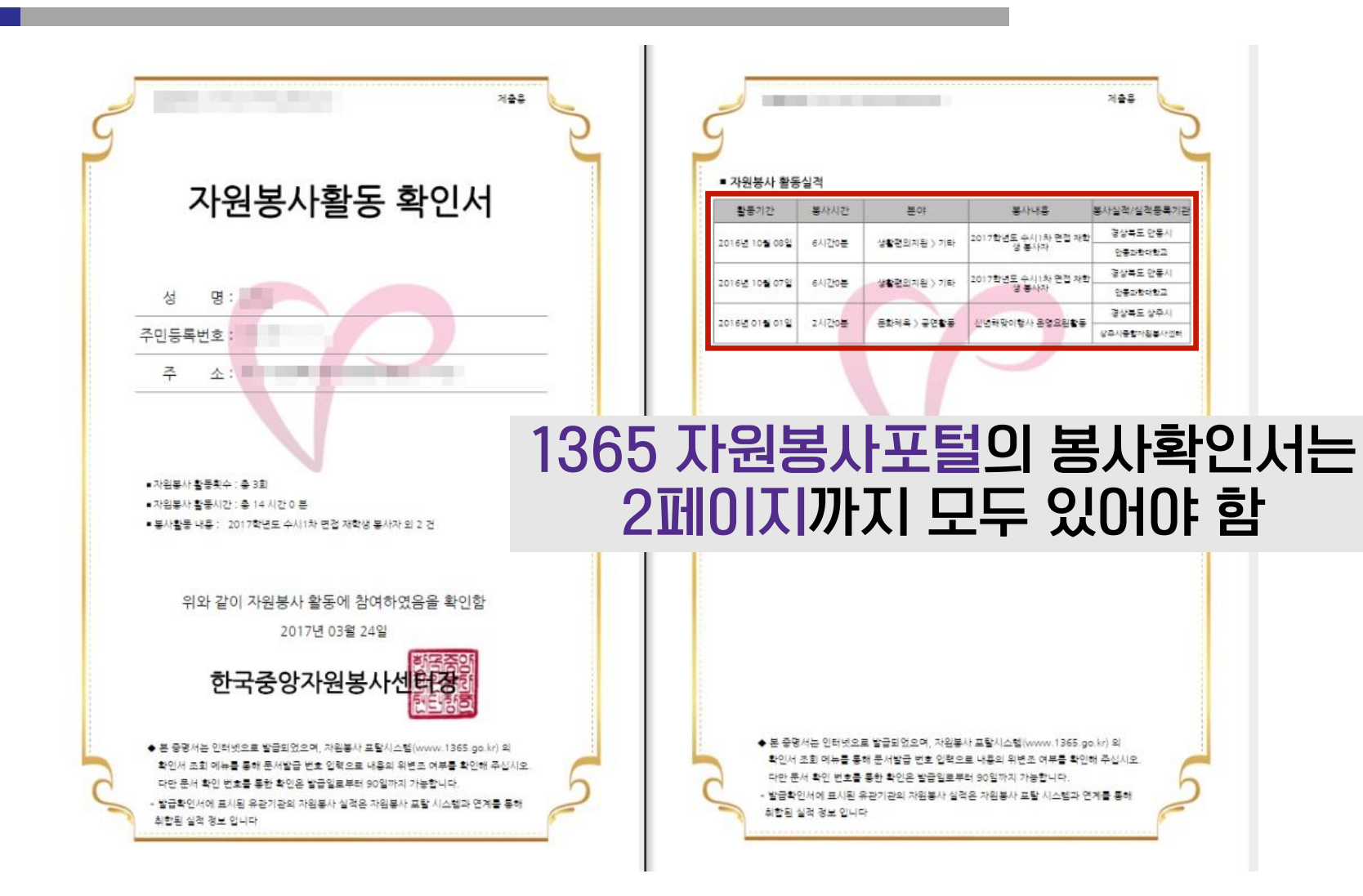

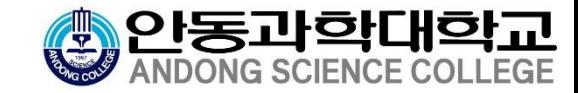

#### **View Street** <mark>[조회 ] 저장 】도움말 </mark> | 업무팀 ■ 사회봉사일지승인 **1365 NBBARS**  $2015$   $\div$ 학기 2학기 ▶ 학번/성명 ାଦା 봉사일자 | 2010-01-01 년도 观音段 (1/1) 자원봉사활동 확인서 圓 사회봉사 세부 내용 이미지확대 학과 │ 안동과학대학교 축제 행사 보조 및 행사장 안전순찰 년도 2015 학기 | 2학기  $\checkmark$ \*봉사제목 ● 자원봉사 활동 실적 (기간미지정)  $\vert \vee$ \*봉사일자│2015-10-06 \*봉사시간 | 16:00  $\vert \mathbf{v} \vert$  ~ | 20:00 자원봉사 활동 횟수 **表 6刻** 자원봉사 활동 시간 총 32시간 0분 봉사장소 안동과학대학교 봉사기관 | 안동과학대학교 ● 자원봉사 활동 내역 활동기간 봉사시간 분 야 **X 4 8** 실적등록기관/봉사장소  $\sqrt{\sqrt{2}}$  교내외구분 교내 성적반영여부 ● 반영 봉사분야 교통,주차관리 인정시간  $\odot$  미반영  $\checkmark$ 경상북도 안동사 문경세계군인제육대회 농구경기 응원 및<br>주변정리 2015/10/05 BAI 간 0분 製材型本 경상복도 안동시 승인정보 ○ 접수 ○ 승인 ● 반려 신청일자 | 2015-12-09 경상복도 만동시 문경세계군인제 평대회 농구경기 응원 및<br>주변경리 2015/10/04 6시간 0분 朝村早不 경상북도 만동시 경상북도 안동시 2015/10/03 6시간 0분 기日 안동과학대학교 수시1차 면접관련 봉사활용 안동과학대학교 안동과학대학교 축제 행사 보조(연예면 경호<br>- 및 행사장 안전순찰) 경상복도 만동시 4시간 0분 2015/10/02 一项日 안동과학대학교 경상북도 안동시 2015/10/02 평0 **SMB** 기日 안동과역대학교 수시1자 면접관련 봉사활동 안동과학대학교 경상적도 만동시 연동과학대학교 축제 행사 보조(연예인 경호<br>및 행사장 안전순장) 2015/10/01 4시간 0분 기타 안동과학대학교 - 01 奇 01 嘿 -\*파일업로드는 이미지만 가능하며<br>파일추가 후 업로드를 하고 상단에 저장(<br>| 최초 업로드시)을 눌러주세요. 파일추가 │파일삭제 │업로드││전체다운로드│ 총 건 파일명 삭제 No. 바로열기 다운로드 <mark>,</mark>바로열기∥ 다운로드 삭제  $\sim$ 202089420151209125900\_001. 봉사활동을 실시한 날마다 사회봉사일지를 작성하여야 ◎ 사회봉사 일지 리스트 각각의 봉사활동시간이 인정됨상태 학과

4사회봉사일지 반려 사례

7. 사회봉사일지에 전체 날짜를 올리지 않은 경우

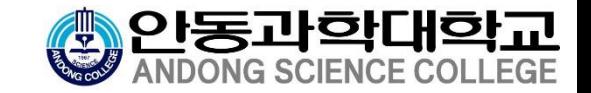

### 5사회봉사일지 확인 방법

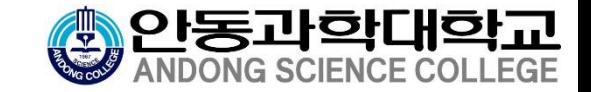

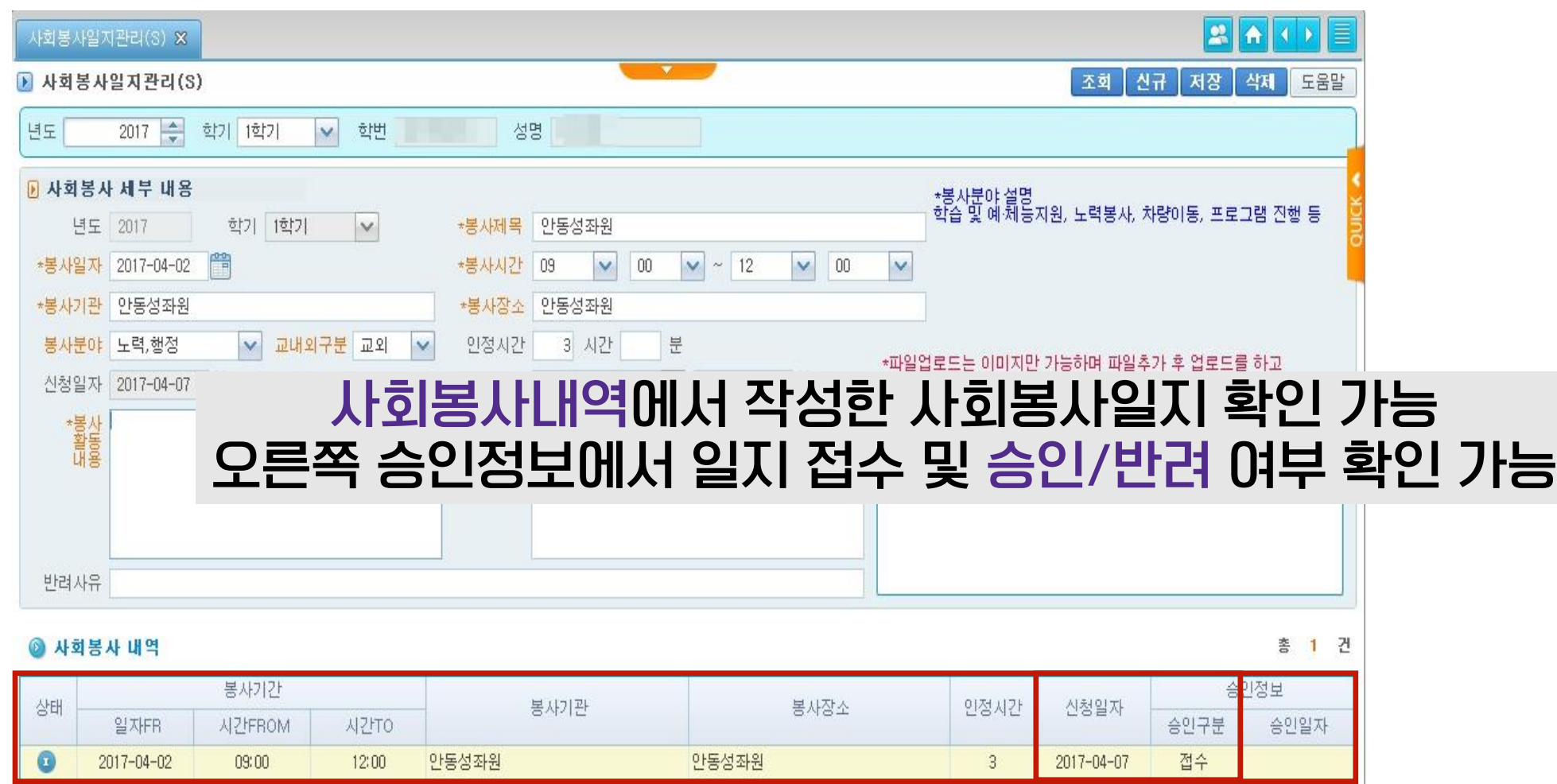